## Fichier:KIT studio de jardin à monter soi-même Pr paration bois atelier.jpg

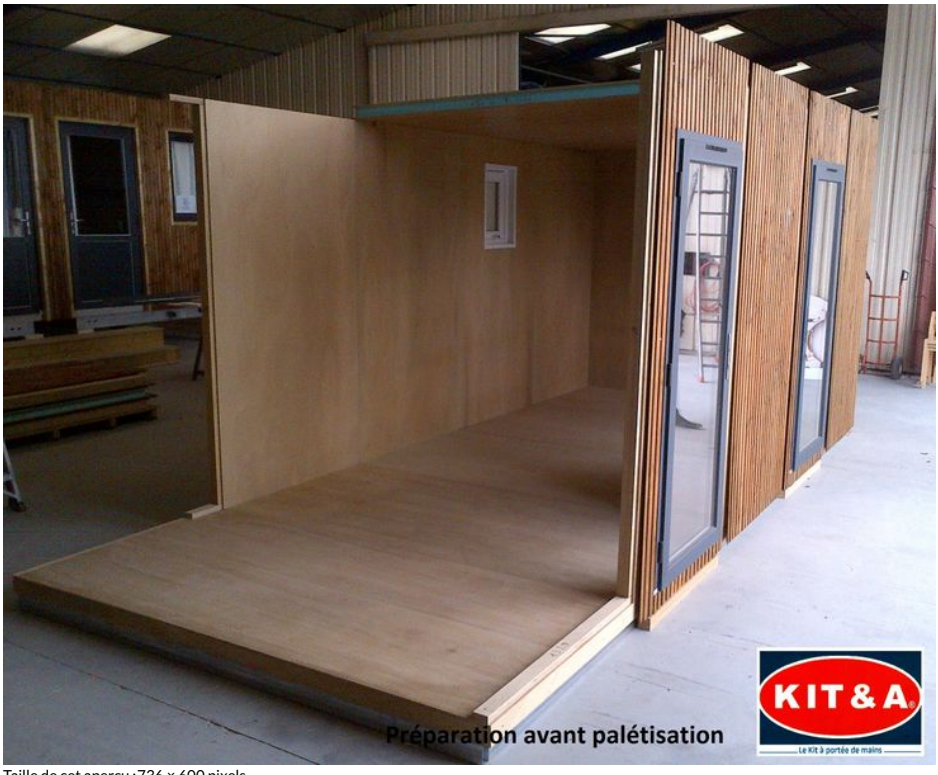

Taille de cet aperçu :736 × 600 [pixels](https://wikifab.org/images/thumb/1/13/KIT_studio_de_jardin_%25C3%25A0_monter_soi-m%25C3%25AAme_Pr_paration_bois_atelier.jpg/736px-KIT_studio_de_jardin_%25C3%25A0_monter_soi-m%25C3%25AAme_Pr_paration_bois_atelier.jpg).

Fichier [d'origine](https://wikifab.org/images/1/13/KIT_studio_de_jardin_%25C3%25A0_monter_soi-m%25C3%25AAme_Pr_paration_bois_atelier.jpg) (2 048 × 1 669 pixels, taille du fichier : 727 Kio, type MIME : image/jpeg)

Fichier téléversé avec MsUpload on [Spécial:AjouterDonnées/Tutorial/KIT\\_studio\\_de\\_jardin\\_à\\_monter\\_soi-même](https://wikifab.org/wiki/Sp%25C3%25A9cial:AjouterDonn%25C3%25A9es/Tutorial/KIT_studio_de_jardin_%25C3%25A0_monter_soi-m%25C3%25AAme)

## Historique du fichier

Cliquer sur une date et heure pour voir le fichier tel qu'il était à ce moment-là.

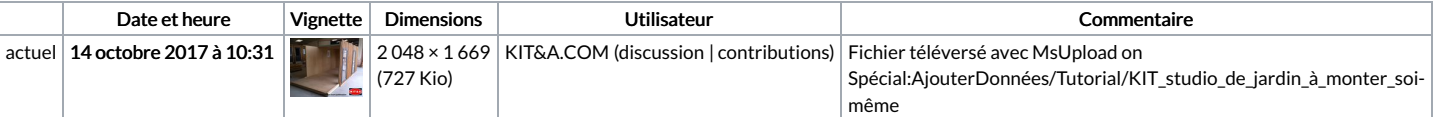

Vous ne pouvez pas remplacer ce fichier.

## Utilisation du fichier

Les 2 pages suivantes utilisent ce fichier :

KIT studio de jardin à monter [soi-même](https://wikifab.org/wiki/KIT_studio_de_jardin_%25C3%25A0_monter_soi-m%25C3%25AAme) KIT studio de jardin à monter [soi-même/fr](https://wikifab.org/wiki/KIT_studio_de_jardin_%25C3%25A0_monter_soi-m%25C3%25AAme/fr)

## Métadonnées

Ce fichier contient des informations supplémentaires, probablement ajoutées par l'appareil photo numérique ou le numériseur utilisé pour le créer. Si le fichier a été modifié depuis son état original, certains détails peuvent ne pas refléter entièrement l'image modifiée.

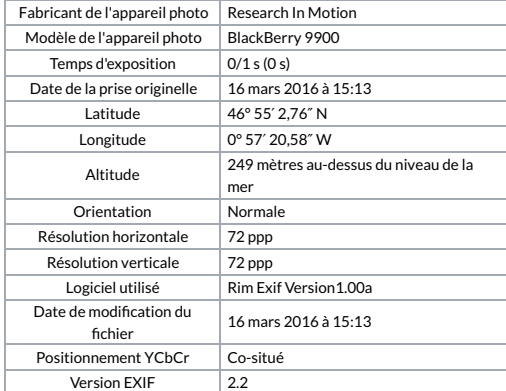

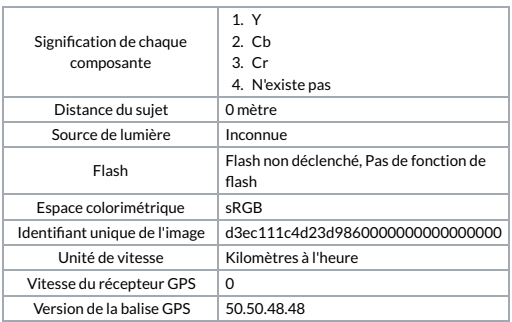